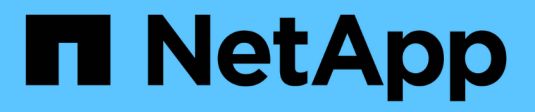

### **NDMP for FlexVol volumes** ONTAP 9

NetApp April 24, 2024

This PDF was generated from https://docs.netapp.com/us-en/ontap/tape-backup/ndmp-managementconcept.html on April 24, 2024. Always check docs.netapp.com for the latest.

# **Table of Contents**

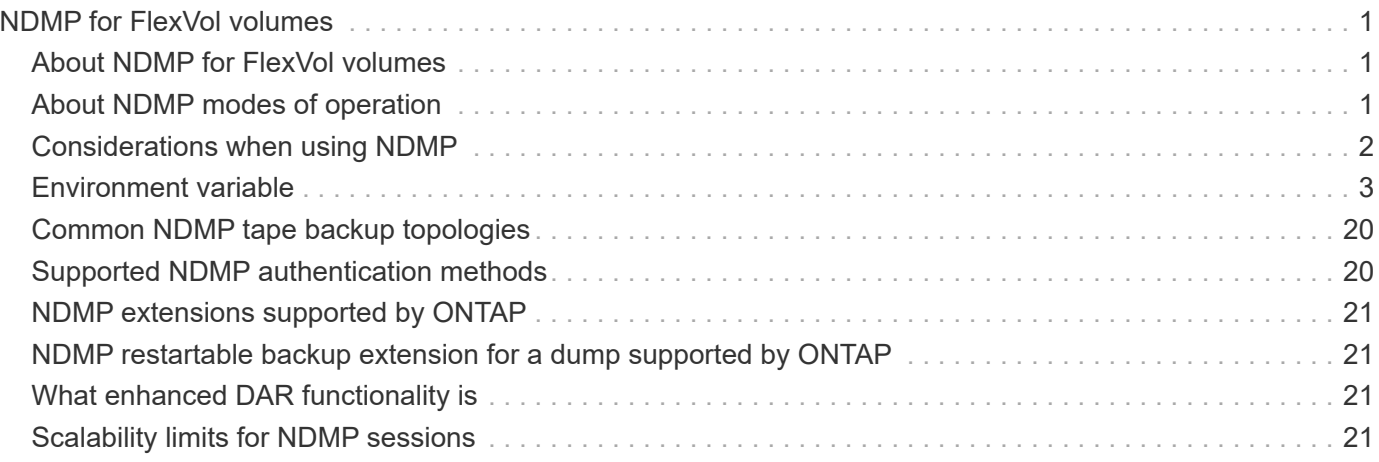

# <span id="page-2-0"></span>**NDMP for FlexVol volumes**

# <span id="page-2-1"></span>**About NDMP for FlexVol volumes**

The Network Data Management Protocol (NDMP) is a standardized protocol for controlling backup, recovery, and other types of data transfer between primary and secondary storage devices, such as storage systems and tape libraries.

By enabling NDMP support on a storage system, you enable that storage system to communicate with NDMPenabled network-attached backup applications (also called *Data Management Applications* or *DMAs*), data servers, and tape servers participating in backup or recovery operations. All network communications occur over TCPIP or TCP/IPv6 network. NDMP also provides low-level control of tape drives and medium changers.

You can perform tape backup and restore operations in either node-scoped NDMP mode or storage virtual machine (SVM) scoped NDMP mode.

You must be aware of the considerations that you have to take into account while using NDMP, list of environment variables, and supported NDMP tape backup topologies. You can also enable or disable the enhanced DAR functionality. The two authentication methods supported by ONTAP for authenticating NDMP access to a storage system are: plaintext and challenge.

#### **Related information**

[Environment variables supported by ONTAP](#page-5-0)

### <span id="page-2-2"></span>**About NDMP modes of operation**

You can choose to perform tape backup and restore operations either at the node level or at the storage virtual machine (SVM) level. To perform these operations successfully at the SVM level, NDMP service must be enabled on the SVM.

If you upgrade from Data ONTAP 8.2 to Data ONTAP 8.3, the NDMP mode of operation used in 8.2 will continue to be retained post the upgrade from 8.2 to 8.3.

If you install a new cluster with Data ONTAP 8.2 or later, NDMP is in the SVM-scoped NDMP mode by default. To perform tape backup and restore operations in the node-scoped NDMP mode, you must explicitly enable the node-scoped NDMP mode.

#### **Related information**

[Commands for managing node-scoped NDMP mode](https://docs.netapp.com/us-en/ontap/tape-backup/commands-manage-node-scoped-ndmp-reference.html)

[Managing node-scoped NDMP mode for FlexVol volumes](https://docs.netapp.com/us-en/ontap/tape-backup/manage-node-scoped-ndmp-mode-concept.html)

[Managing SVM-scoped NDMP mode for FlexVol volumes](https://docs.netapp.com/us-en/ontap/tape-backup/manage-svm-scoped-ndmp-mode-concept.html)

### **What node-scoped NDMP mode is**

In the node-scoped NDMP mode, you can perform tape backup and restore operations at the node level. The NDMP mode of operation used in Data ONTAP 8.2 will continue to be retained post the upgrade from 8.2 to 8.3.

In the node-scoped NDMP mode, you can perform tape backup and restore operations on a node that owns the volume. To perform these operations, you must establish NDMP control connections on a LIF hosted on the node that owns the volume or tape devices.

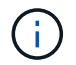

This mode is deprecated and will be removed in a future major release.

#### **Related information**

[Managing node-scoped NDMP mode for FlexVol volumes](https://docs.netapp.com/us-en/ontap/tape-backup/manage-node-scoped-ndmp-mode-concept.html)

### **What SVM-scoped NDMP mode is**

You can perform tape backup and restore operations at the storage virtual machine (SVM) level successfully if the NDMP service is enabled on the SVM. You can back up and restore all volumes hosted across different nodes in the SVM of a cluster if the backup application supports the CAB extension.

An NDMP control connection can be established on different LIF types. In the SVM-scoped NDMP mode, these LIFs belong to either the data SVM or admin SVM. The connection can be established on a LIF only if the NDMP service is enabled on the SVM that owns this LIF.

A data LIF belongs to the data SVM and the intercluster LIF, node-management LIF, and cluster-management LIF belong to the admin SVM.

In the SVM-scoped NDMP mode, the availability of volumes and tape devices for backup and restore operations depends on the LIF type on which the NDMP control connection is established and the status of the CAB extension. If your backup application supports the CAB extension and a volume and the tape device share the same affinity, then the backup application can perform a local backup or restore operation, instead of a three-way backup or restore operation.

#### **Related information**

[Managing SVM-scoped NDMP mode for FlexVol volumes](https://docs.netapp.com/us-en/ontap/tape-backup/manage-svm-scoped-ndmp-mode-concept.html)

# <span id="page-3-0"></span>**Considerations when using NDMP**

You must take into account a number of considerations when starting the NDMP service on your storage system.

- Each node supports a maximum of 16 concurrent backups, restores, or combination of the two using connected tape drives.
- NDMP services can generate file history data at the request of NDMP backup applications.

File history is used by backup applications to enable optimized recovery of selected subsets of data from a backup image. File history generation and processing might be time-consuming and CPU-intensive for both the storage system and the backup application.

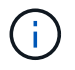

SMTape does not support file history.

If your data protection is configured for disaster recovery—where the entire backup image will be recovered—you can disable file history generation to reduce backup time. See your backup application documentation to determine whether it is possible to disable NDMP file history generation.

- Firewall policy for NDMP is enabled by default on all LIF types.
- In node-scoped NDMP mode, backing up a FlexVol volume requires that you use the backup application to initiate a backup on a node that owns the volume.

However, you cannot back up a node root volume.

• You can perform NDMP backup from any LIF as permitted by the firewall policies.

If you use a data LIF, you must select a LIF that is not configured for failover. If a data LIF fails over during an NDMP operation, the NDMP operation fails and must be run again.

- In node-scoped NDMP mode and storage virtual machine (SVM) scoped NDMP mode with no CAB extension support, the NDMP data connection uses the same LIF as the NDMP control connection.
- During LIF migration, ongoing backup and restore operations are disrupted.

You must initiate the backup and restore operations after the LIF migration.

• The NDMP backup path is of the format */vserver\_name/volume\_name/path\_name*.

*path\_name* is optional, and specifies the path of the directory, file, or Snapshot copy.

• When a SnapMirror destination is backed up to tape by using the dump engine, only the data in the volume is backed up.

However, if a SnapMirror destination is backed up to tape using SMTape, then the metadata is also backed up. The SnapMirror relationships and the associated metadata are not backed up to tape. Therefore, during restore, only the data on that volume is restored, but the associated SnapMirror relationships are not restored.

#### **Related information**

[What Cluster Aware Backup extension does](https://docs.netapp.com/us-en/ontap/tape-backup/cluster-aware-backup-extension-concept.html)

[ONTAP concepts](https://docs.netapp.com/us-en/ontap/concepts/index.html)

[System administration](https://docs.netapp.com/us-en/ontap/system-admin/index.html)

# <span id="page-4-0"></span>**Environment variable**

### **Environment variables overview**

Environment variables are used to communicate information about a backup or restore operation between an NDMP-enabled backup application and a storage system.

For example, if a user specifies that a backup application should back up  $/vserver1/voll/dir1$ , the backup application sets the FILESYSTEM environment variable to /vserver1/vol1/dir1. Similarly, if a user specifies that a backup should be a level 1 backup, the backup application sets the LEVEL environment variable to 1 (one).

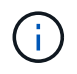

The setting and examining of environment variables are typically transparent to backup administrators; that is, the backup application sets them automatically.

A backup administrator rarely specifies environment variables; however, you might want to change the value of an environment variable from that set by the backup application to characterize or work around a functional or performance problem. For example, an administrator might want to temporarily disable file history generation to determine if the backup application's processing of file history information is contributing to performance issues or functional problems.

Many backup applications provide a means to override or modify environment variables or to specify additional environment variables. For information, see your backup application documentation.

### <span id="page-5-0"></span>**Environment variables supported by ONTAP**

Environment variables are used to communicate information about a backup or restore operation between an NDMP-enabled backup application and a storage system. ONTAP supports environment variables, which have an associated default value. However, you can manually modify these default values.

If you manually modify the values set by the backup application, the application might behave unpredictably. This is because the backup or restore operations might not be doing what the backup application expected them to do. But in some cases, judicious modification might help in identifying or working around problems.

The following tables list the environment variables whose behavior is common to dump and SMTape and those variables that are supported only for dump and SMTape. These tables also contain descriptions of how the environment variables that are supported by ONTAP work if they are used:

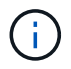

In most cases, variables that have the value,  $Y$  also accept  $T$  and N also accept  $F$ .

#### **Environment variables supported for dump and SMTape**

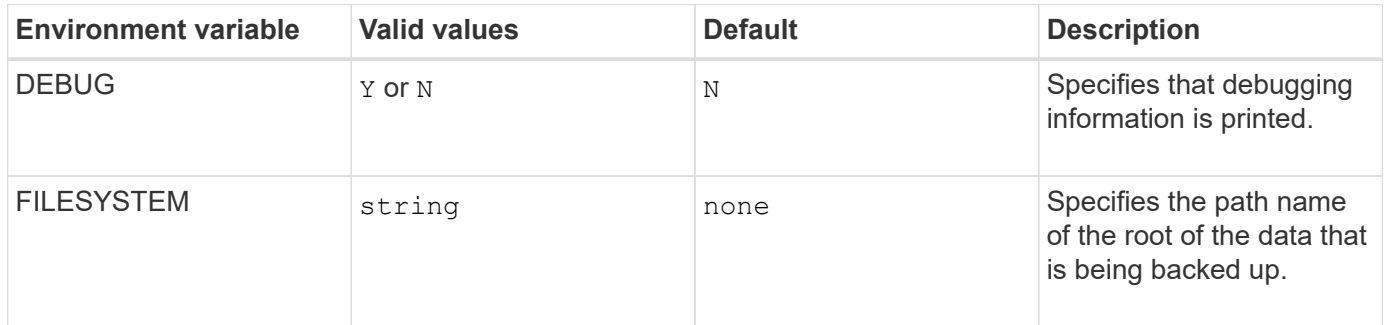

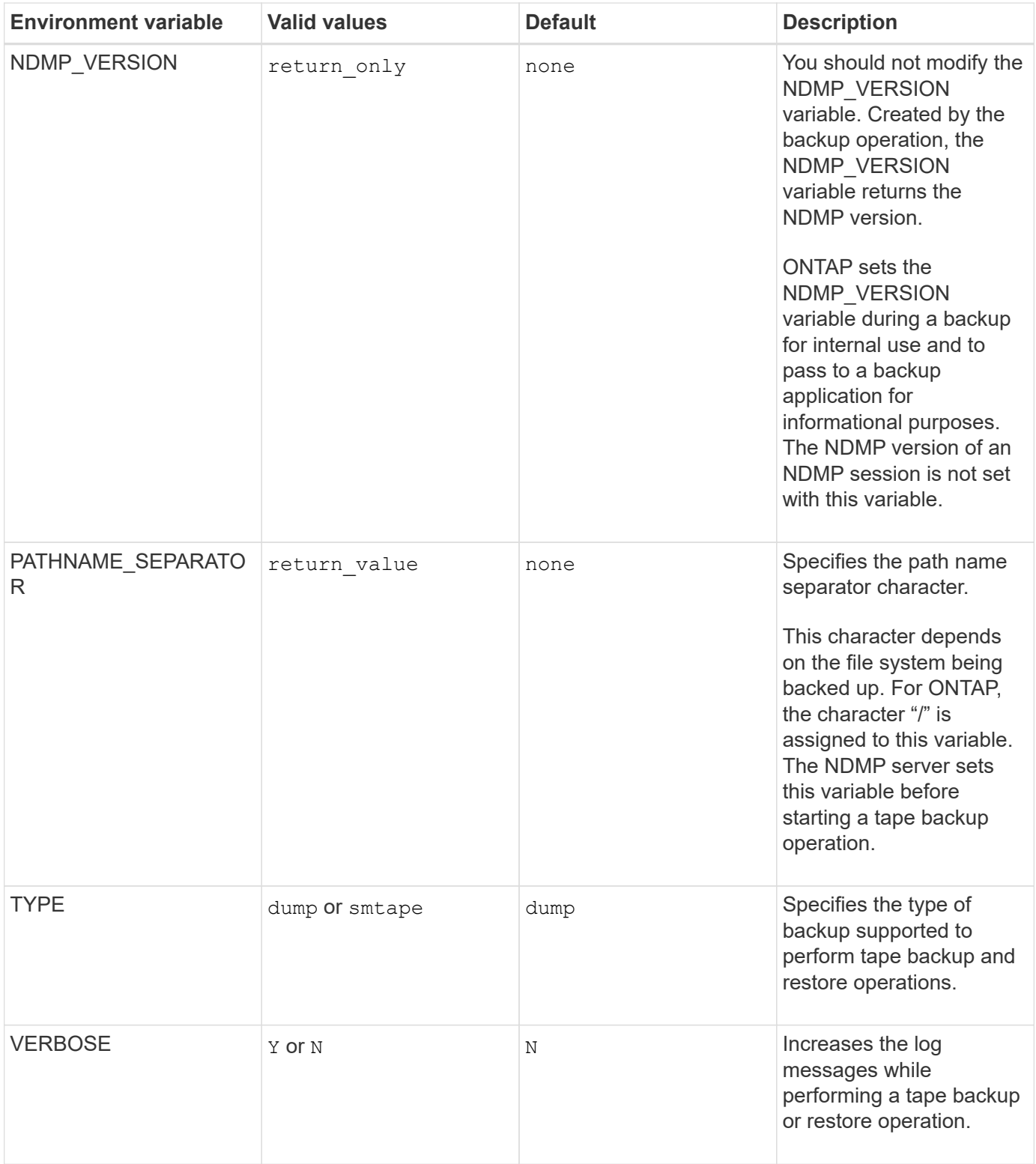

**Environment variables supported for dump**

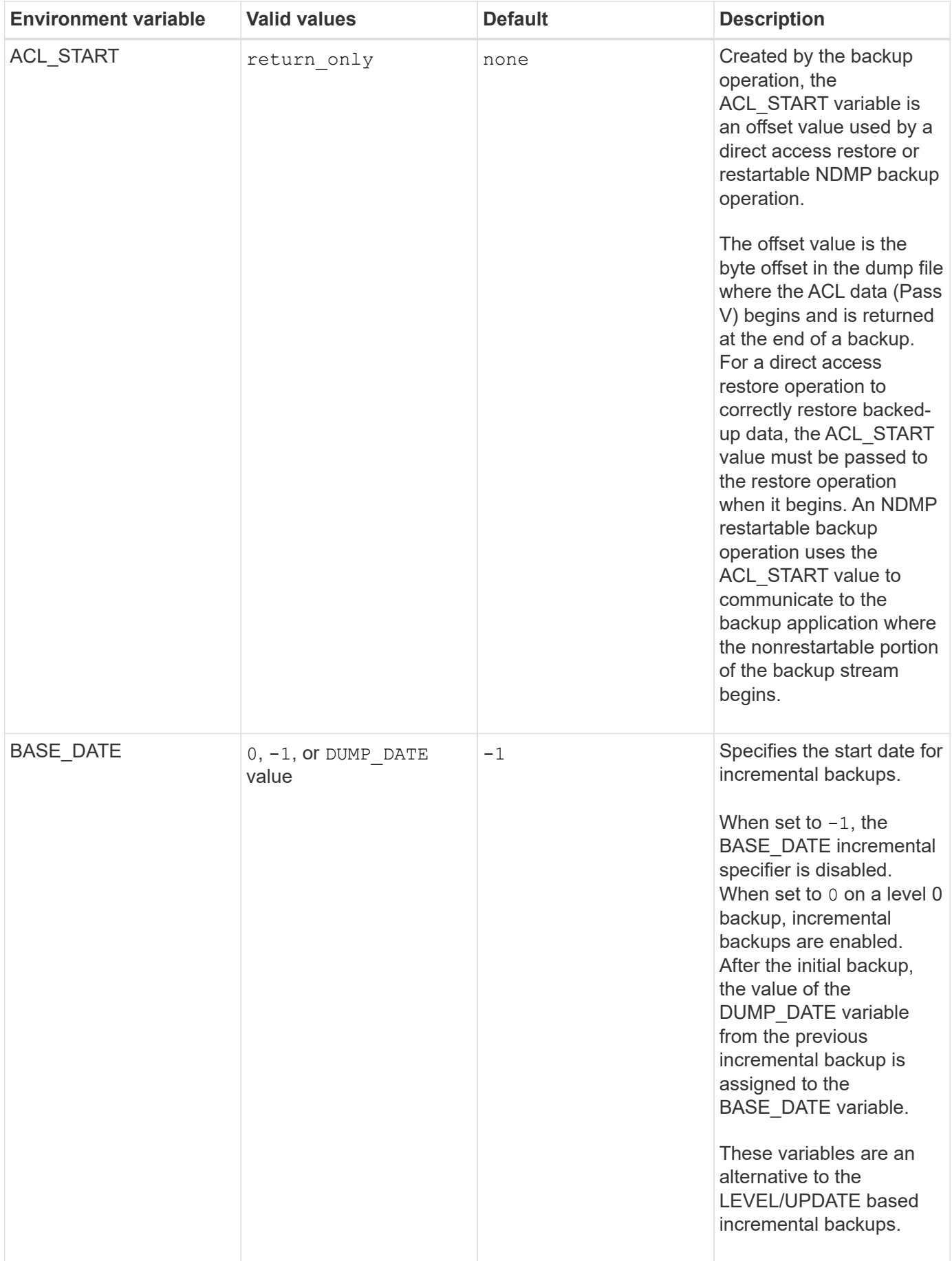

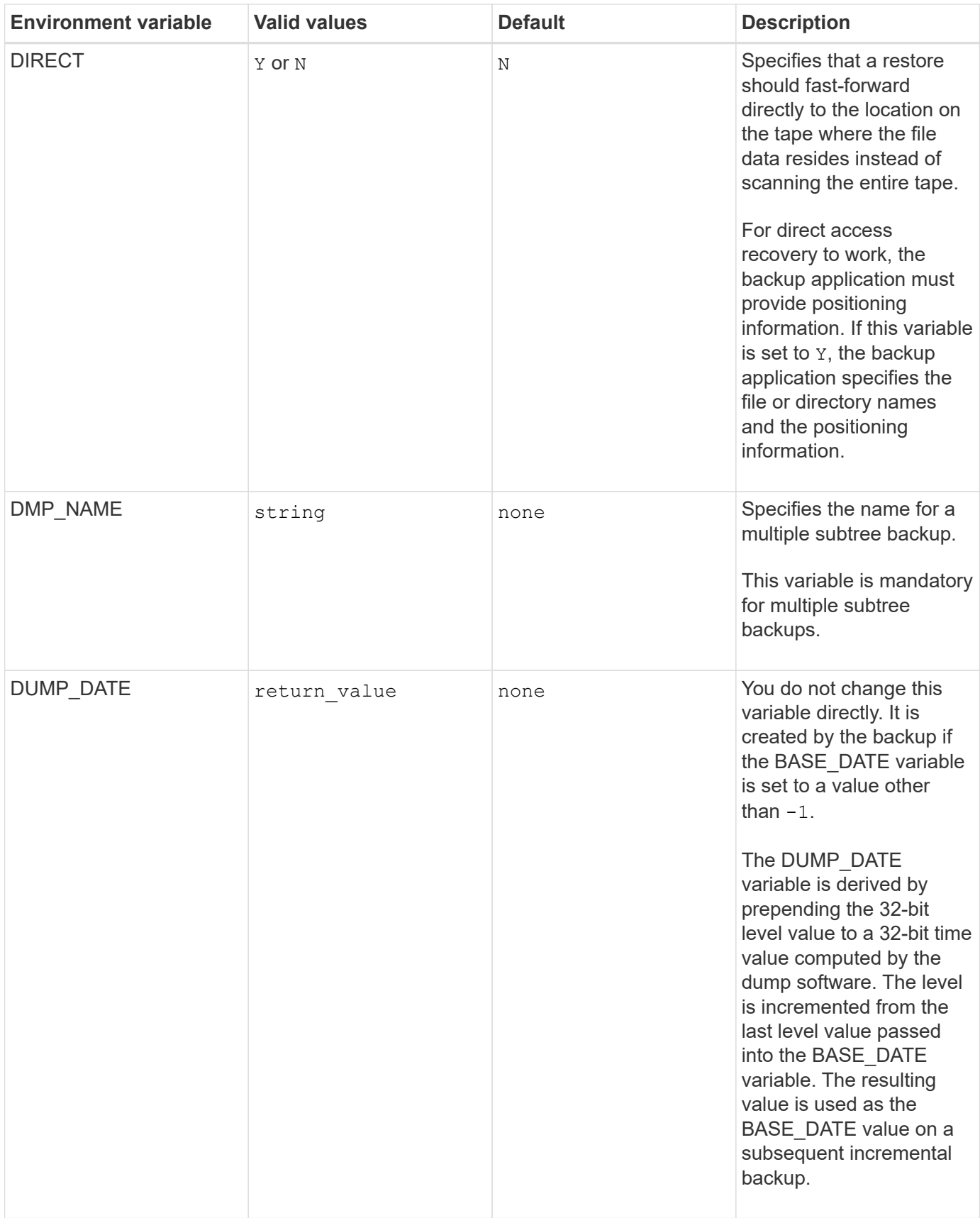

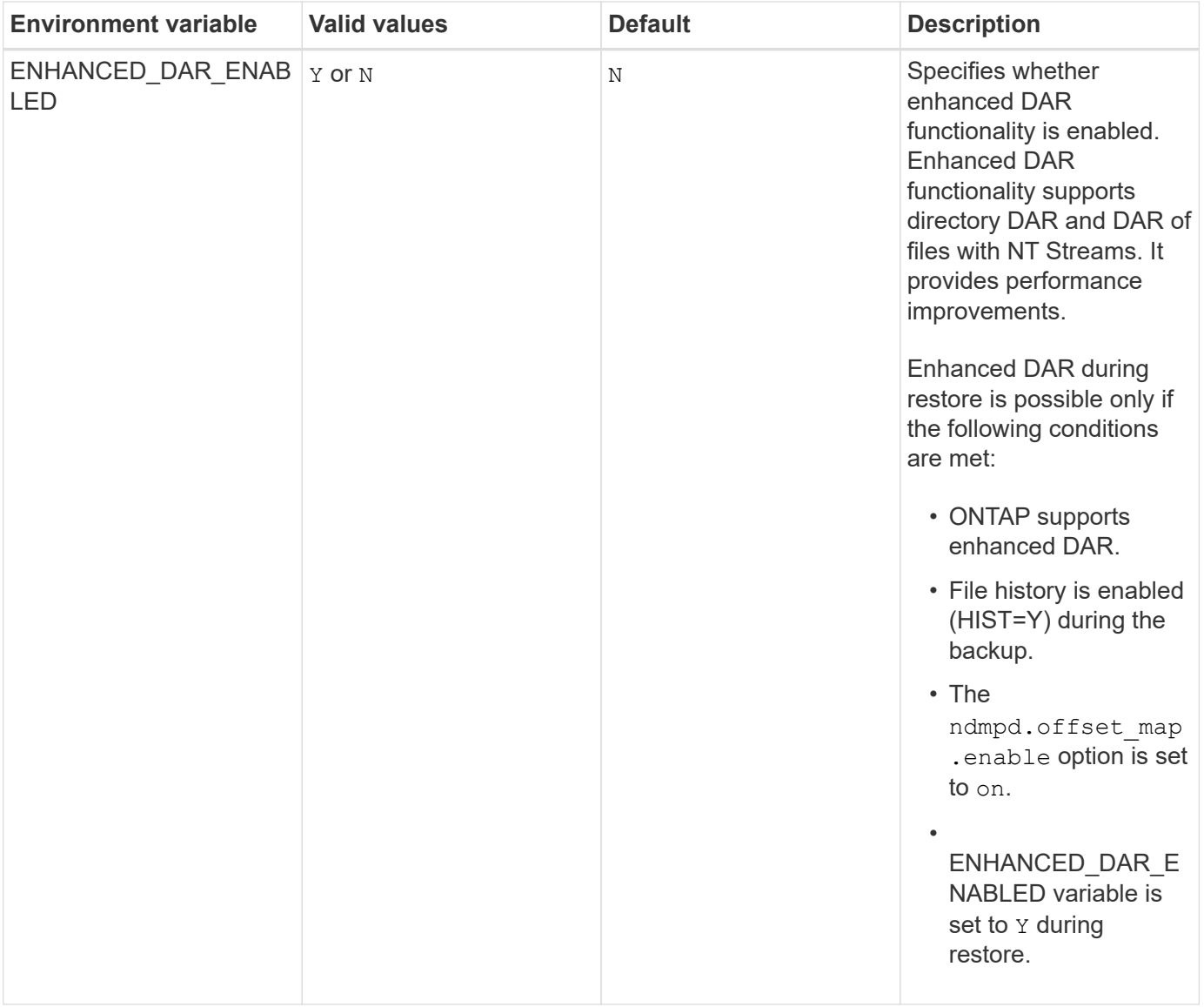

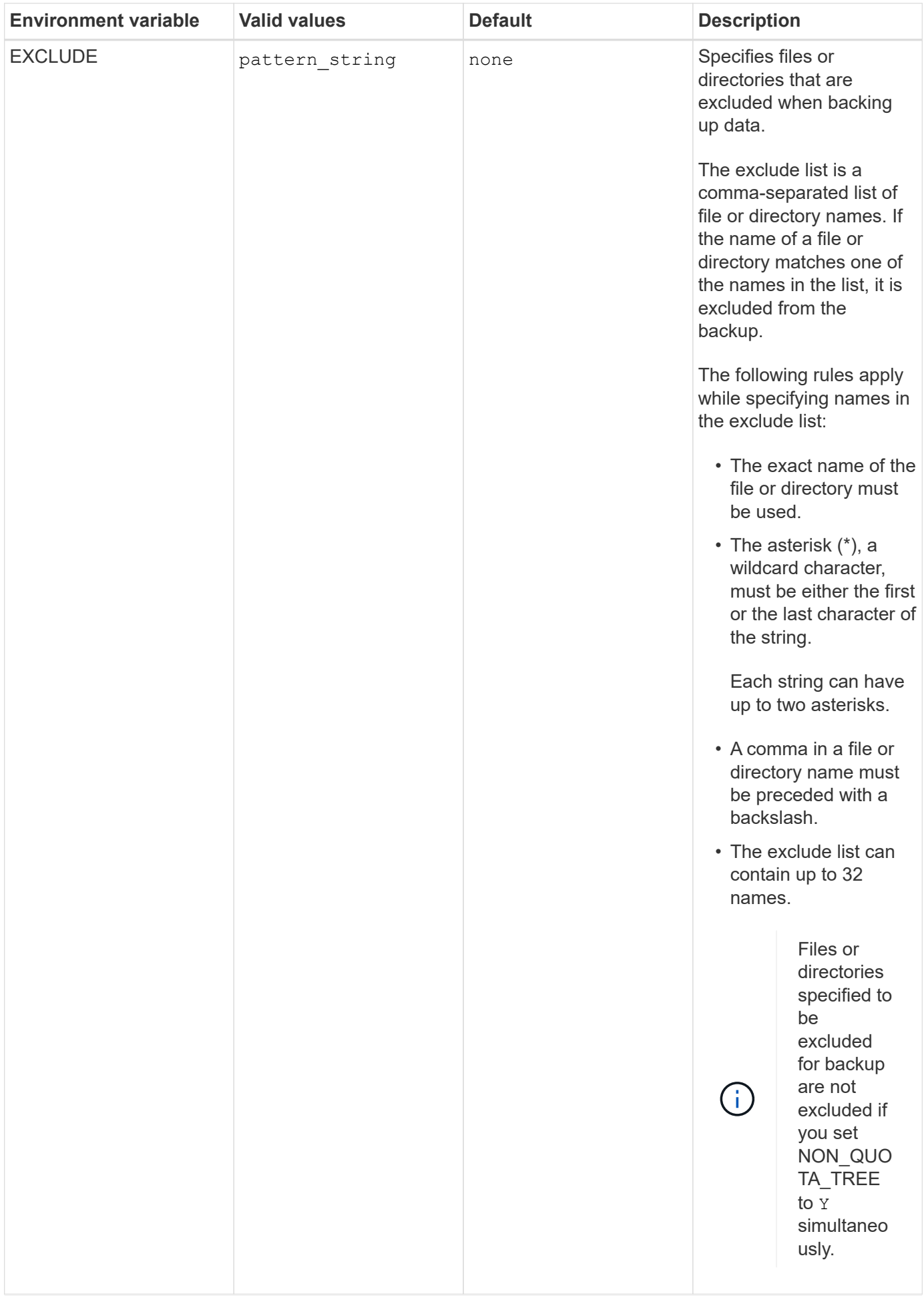

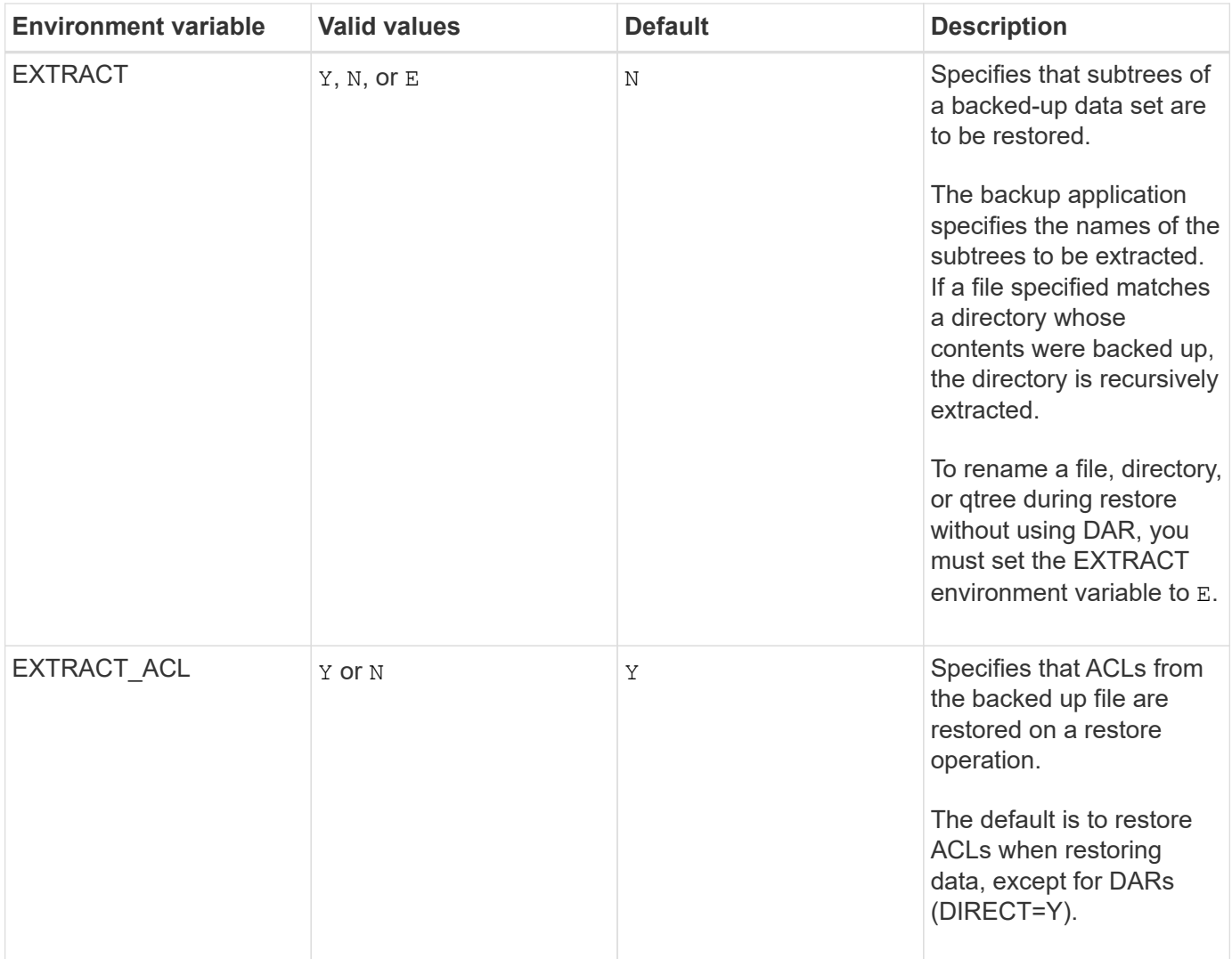

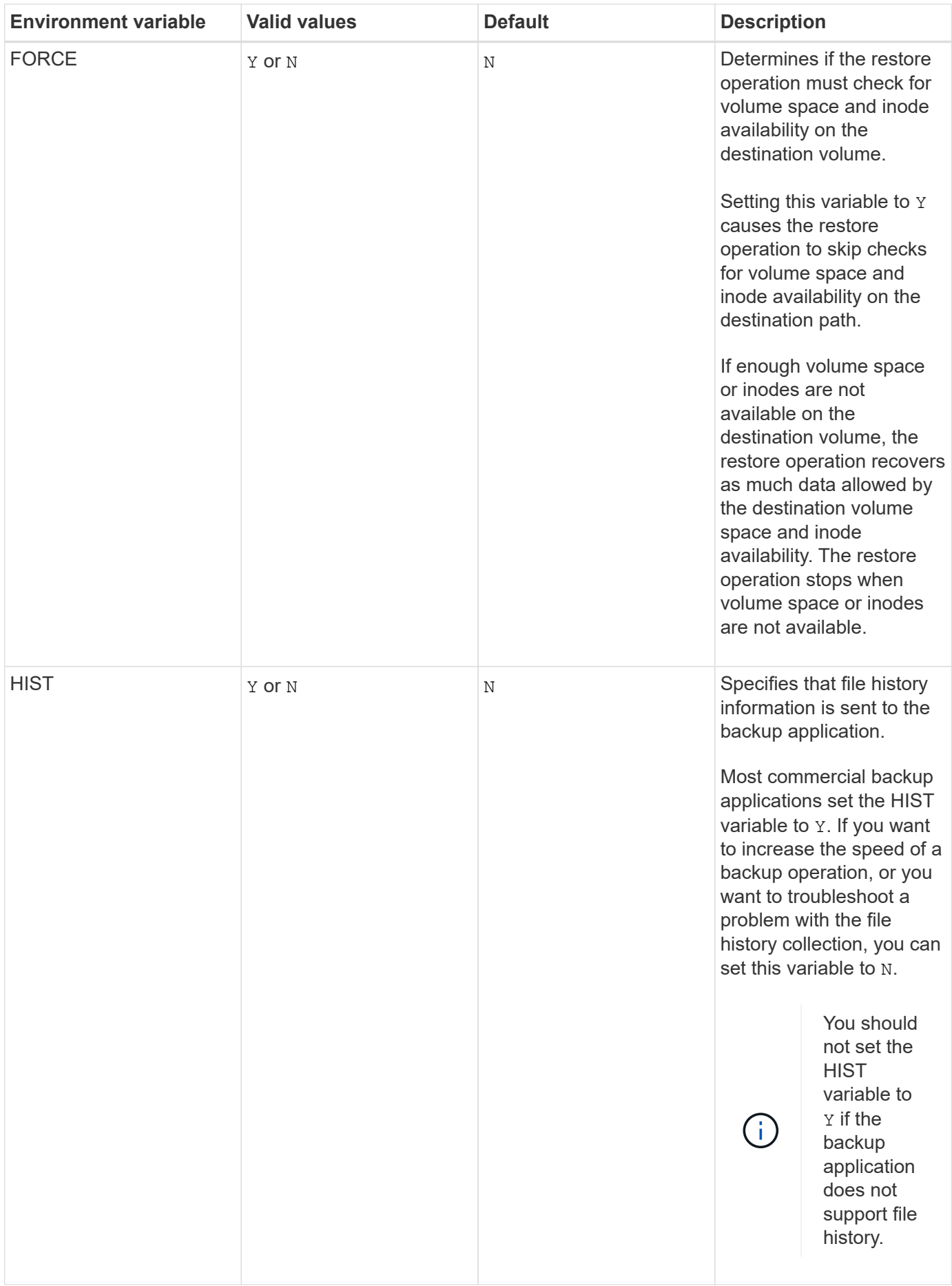

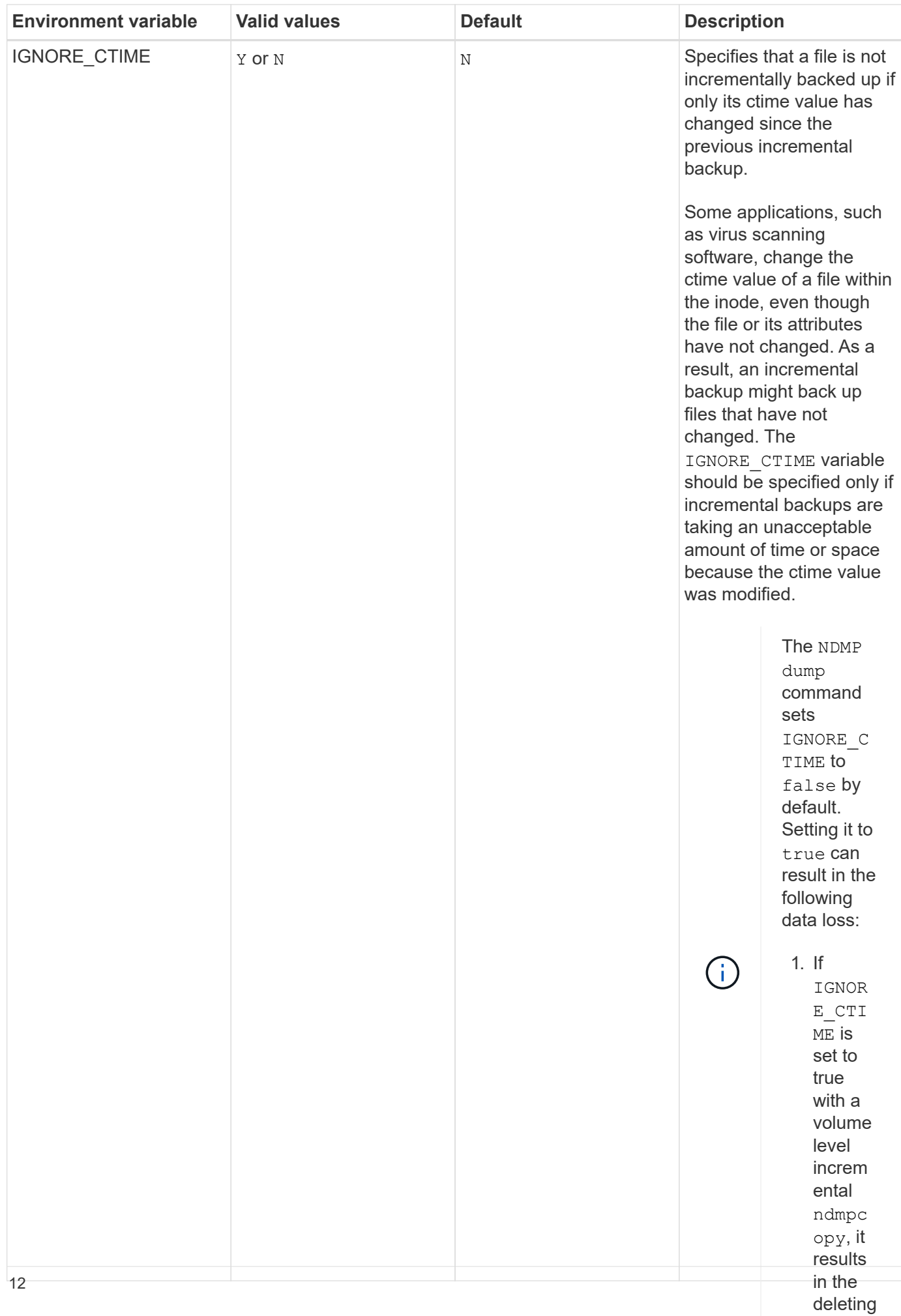

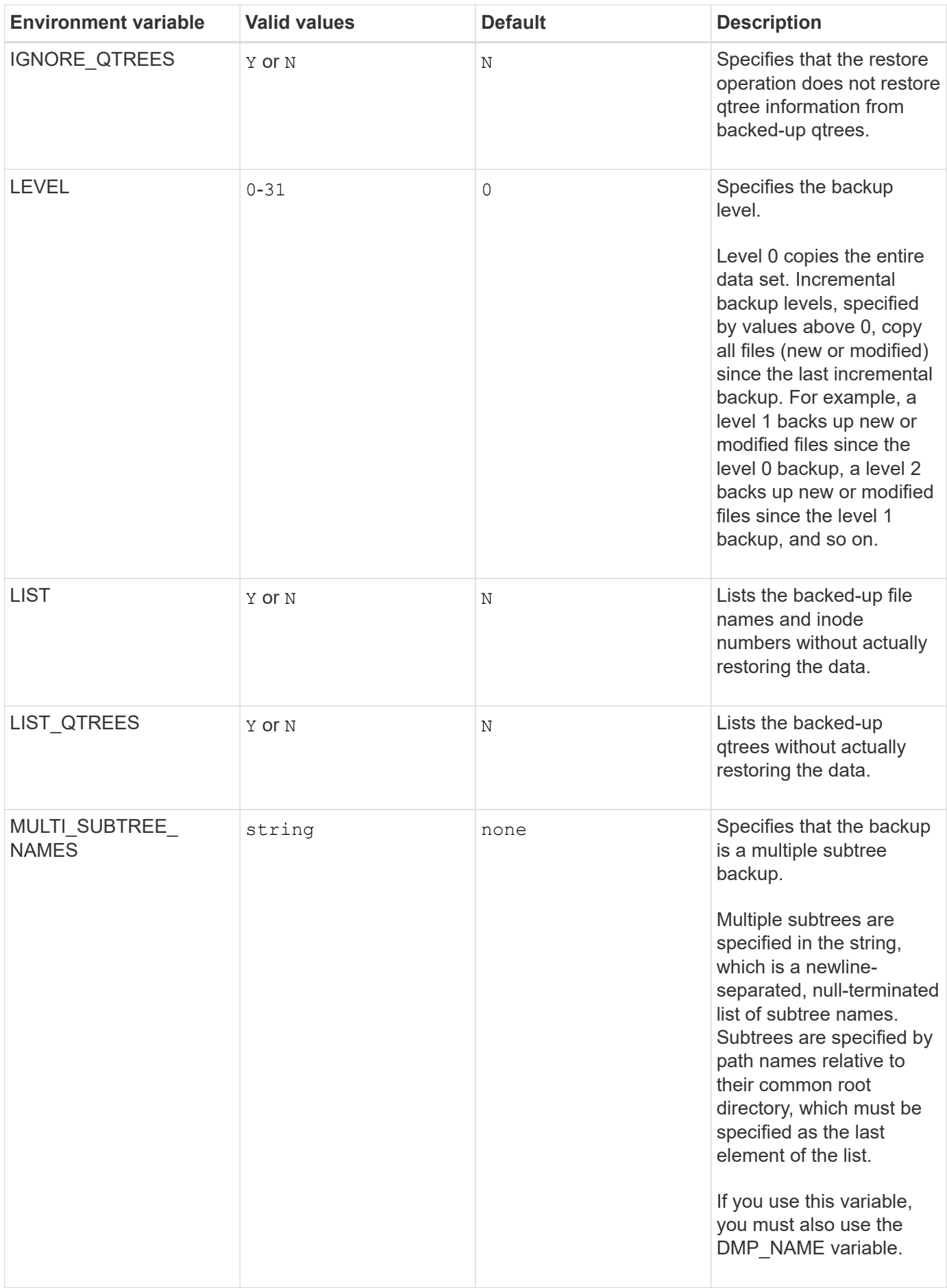

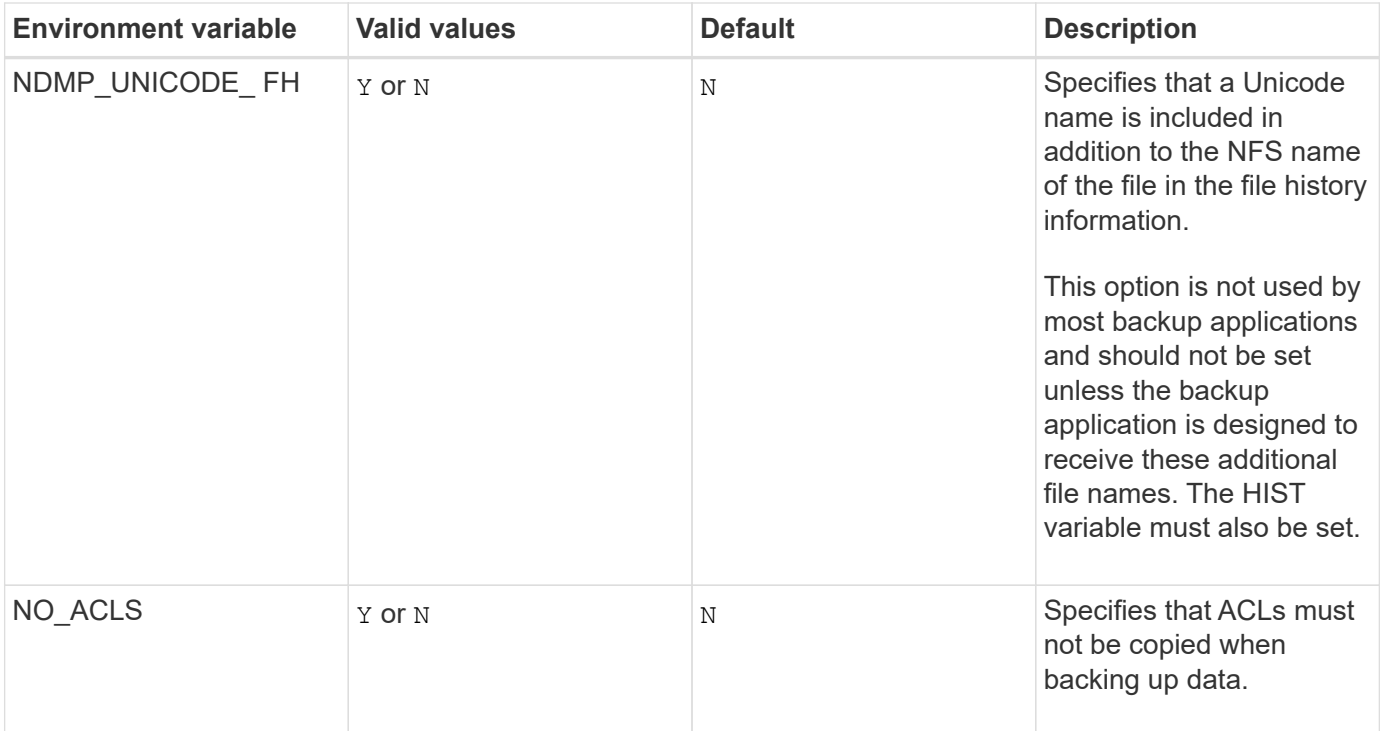

![](_page_16_Picture_146.jpeg)

![](_page_17_Picture_184.jpeg)

![](_page_18_Picture_157.jpeg)

### **Environment variables supported for SMTape**

![](_page_19_Picture_148.jpeg)

![](_page_20_Picture_207.jpeg)

# <span id="page-21-0"></span>**Common NDMP tape backup topologies**

NDMP supports a number of topologies and configurations between backup applications and storage systems or other NDMP servers providing data (file systems) and tape services.

### **Storage system-to-local-tape**

In the simplest configuration, a backup application backs up data from a storage system to a tape subsystem attached to the storage system. The NDMP control connection exists across the network boundary. The NDMP data connection that exists within the storage system between the data and tape services is called an NDMP local configuration.

### **Storage system-to-tape attached to another storage system**

A backup application can also back up data from a storage system to a tape library (a medium changer with one or more tape drives) attached to another storage system. In this case, the NDMP data connection between the data and tape services is provided by a TCP or TCP/IPv6 network connection. This is called an NDMP three-way storage system-to-storage system configuration.

### **Storage system-to-network-attached tape library**

NDMP-enabled tape libraries provide a variation of the three-way configuration. In this case, the tape library attaches directly to the TCP/IP network and communicates with the backup application and the storage system through an internal NDMP server.

### **Storage system-to-data server-to-tape or data server-to-storage system-to-tape**

NDMP also supports storage system-to-data-server and data-server-to-storage system three-way configurations, although these variants are less widely deployed. Storage system-to-server allows storage system data to be backed up to a tape library attached to the backup application host or to another data server system. The server-to-storage system configuration allows server data to be backed up to a storage systemattached tape library.

# <span id="page-21-1"></span>**Supported NDMP authentication methods**

You can specify an authentication method to allow NDMP connection requests. ONTAP supports two methods for authenticating NDMP access to a storage system: plaintext and challenge.

In node-scoped NDMP mode, both challenge and plaintext are enabled by default. However, you cannot disable challenge. You can enable and disable plaintext. In the plaintext authentication method, the login password is transmitted as clear text.

In the storage virtual machine (SVM)-scoped NDMP mode, by default the authentication method is challenge. Unlike the node-scoped NDMP mode, in this mode you can enable and disable both plaintext and challenge authentication methods.

#### **Related information**

[User authentication in a node-scoped NDMP mode](https://docs.netapp.com/us-en/ontap/tape-backup/user-authentication-node-scoped-ndmp-mode-concept.html)

# <span id="page-22-0"></span>**NDMP extensions supported by ONTAP**

NDMP v4 provides a mechanism for creating NDMP v4 protocol extensions without modifying the core NDMP v4 protocol. You should be aware of the NDMP v4 extensions that are supported by ONTAP.

The following NDMP v4 extensions are supported by ONTAP:

• Cluster Aware Backup (CAB)

![](_page_22_Picture_5.jpeg)

This extension is supported only in the SVM-scoped NDMP mode.

- Connection Address Extension (CAE) for IPv6 support
- Extension class 0x2050

This extension supports restartable backup operations and Snapshot Management Extensions.

đ.

The NDMP SNAP RECOVER message, which is part of the Snapshot Management Extensions, is used to initiate a recovery operation and to transfer the recovered data from a local Snapshot copy to a local file system location. In ONTAP, this message allows the recovery of volumes and regular files only.

The NDMP\_SNAP\_DIR\_LIST message enables you to browse through the Snapshot copies of a volume. If a nondisruptive operation takes place while a browsing operation is in progress, the backup application must reinitiate the browsing operation.

# <span id="page-22-1"></span>**NDMP restartable backup extension for a dump supported by ONTAP**

You can use the NDMP restartable backup extension (RBE) functionality to restart a backup from a known checkpoint in the data stream before the failure.

# <span id="page-22-2"></span>**What enhanced DAR functionality is**

You can use the enhanced direct access recovery (DAR) functionality for directory DAR and DAR of files and NT streams. By default, enhanced DAR functionality is enabled.

Enabling enhanced DAR functionality might impact the backup performance because an offset map has to be created and written onto tape. You can enable or disable enhanced DAR in both the node-scoped and storage virtual machine (SVM)-scoped NDMP modes.

# <span id="page-22-3"></span>**Scalability limits for NDMP sessions**

You must be aware of the maximum number of NDMP sessions that can be established simultaneously on storage systems of different system memory capacities. This maximum number depends on the system memory of a storage system.

The limits mentioned in the following table are for the NDMP server. The limits mentioned in the section "Scalability limits for dump backup and restore sessions" are for the dump and restore session.

[Scalability limits for dump backup and restore sessions](https://docs.netapp.com/us-en/ontap/tape-backup/scalability-limits-dump-backup-restore-sessions-concept.html)

![](_page_23_Picture_49.jpeg)

You can obtain the system memory of your storage system by using the sysconfig -a command (available through the nodeshell). For more information about using this command, see the man pages.

#### **Copyright information**

Copyright © 2024 NetApp, Inc. All Rights Reserved. Printed in the U.S. No part of this document covered by copyright may be reproduced in any form or by any means—graphic, electronic, or mechanical, including photocopying, recording, taping, or storage in an electronic retrieval system—without prior written permission of the copyright owner.

Software derived from copyrighted NetApp material is subject to the following license and disclaimer:

THIS SOFTWARE IS PROVIDED BY NETAPP "AS IS" AND WITHOUT ANY EXPRESS OR IMPLIED WARRANTIES, INCLUDING, BUT NOT LIMITED TO, THE IMPLIED WARRANTIES OF MERCHANTABILITY AND FITNESS FOR A PARTICULAR PURPOSE, WHICH ARE HEREBY DISCLAIMED. IN NO EVENT SHALL NETAPP BE LIABLE FOR ANY DIRECT, INDIRECT, INCIDENTAL, SPECIAL, EXEMPLARY, OR CONSEQUENTIAL DAMAGES (INCLUDING, BUT NOT LIMITED TO, PROCUREMENT OF SUBSTITUTE GOODS OR SERVICES; LOSS OF USE, DATA, OR PROFITS; OR BUSINESS INTERRUPTION) HOWEVER CAUSED AND ON ANY THEORY OF LIABILITY, WHETHER IN CONTRACT, STRICT LIABILITY, OR TORT (INCLUDING NEGLIGENCE OR OTHERWISE) ARISING IN ANY WAY OUT OF THE USE OF THIS SOFTWARE, EVEN IF ADVISED OF THE POSSIBILITY OF SUCH DAMAGE.

NetApp reserves the right to change any products described herein at any time, and without notice. NetApp assumes no responsibility or liability arising from the use of products described herein, except as expressly agreed to in writing by NetApp. The use or purchase of this product does not convey a license under any patent rights, trademark rights, or any other intellectual property rights of NetApp.

The product described in this manual may be protected by one or more U.S. patents, foreign patents, or pending applications.

LIMITED RIGHTS LEGEND: Use, duplication, or disclosure by the government is subject to restrictions as set forth in subparagraph (b)(3) of the Rights in Technical Data -Noncommercial Items at DFARS 252.227-7013 (FEB 2014) and FAR 52.227-19 (DEC 2007).

Data contained herein pertains to a commercial product and/or commercial service (as defined in FAR 2.101) and is proprietary to NetApp, Inc. All NetApp technical data and computer software provided under this Agreement is commercial in nature and developed solely at private expense. The U.S. Government has a nonexclusive, non-transferrable, nonsublicensable, worldwide, limited irrevocable license to use the Data only in connection with and in support of the U.S. Government contract under which the Data was delivered. Except as provided herein, the Data may not be used, disclosed, reproduced, modified, performed, or displayed without the prior written approval of NetApp, Inc. United States Government license rights for the Department of Defense are limited to those rights identified in DFARS clause 252.227-7015(b) (FEB 2014).

#### **Trademark information**

NETAPP, the NETAPP logo, and the marks listed at<http://www.netapp.com/TM>are trademarks of NetApp, Inc. Other company and product names may be trademarks of their respective owners.